# LATEX Class huawei<sup>∗</sup>

Yegor Bugayenko yegor256@gmail.com

2022-10-29, 0.14.3

## 1 Introduction

The provided class huawei helps you design your work documents and presentations keeping the code short and the style elegant enough both for management and technical papers. To use the class you simply mention its name in the preamble:

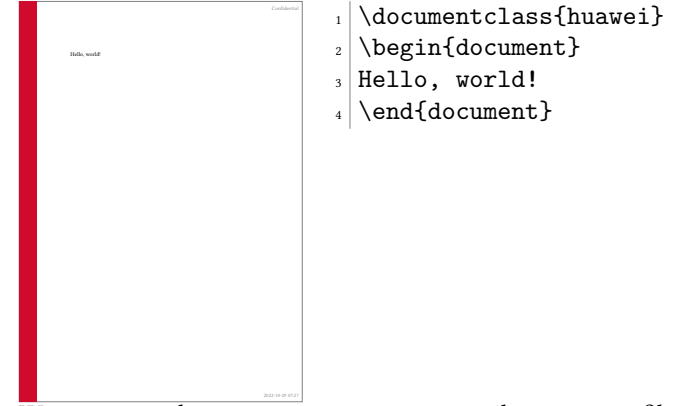

We recommend you to use latexmk to compile your .tex files to .pdf. The simplest setup will require a few files staying next to your . tex file, in the same directory ("story" is the name of your project here):

```
story\
  .latexmkrc
  .gitignore
  story.tex
```
The content of your .latexmkrc file would be this:

 $\beta$ pdflatex = 'pdflatex %0 --shell-escape %S';

Make sure the .gitignore file lists all the files generated by pdflatex during the compilation. You don't need to commit them to your repository, since they are temporary and will be generated again when you compile your document. In order to compile the document, just say latexmk on the command line.

<sup>∗</sup>The sources are in GitHub at [yegor256/huawei.cls](https://github.com/yegor256/huawei.cls)

# 2 Class Options

There are a few class options, provided in square brackets after the \documentclass, which can help you fine-tune the layout of your document:

landscape The option landscape makes the document in landscape format, also changing the size of the paper to 16x9 inches (the default page size is [A4\)](https://en.wikipedia.org/wiki/Paper_size), making it perfect for presentations. dark The option dark turns on a dark layout, where the page color is black and the text is white. slides The option slides makes all headers a bit larger, assuming that the document is in the landscape mode and being presented as a slide deck. nocover The option nocover, if it's present, avoids printing the cover images on the first page by the \PrintTitlePage command. anonymous The anonymous removes the name of the author everywhere, including the bottom of the page, where the author's name stays next to the name of the company. nobrand The option nobrand avoids mentioning the brand of Huawei anywhere in the document and removes the logo too. nosecurity The option nosecurity avoids mentioning the level of security at the right top corner of the document and also avoids showing the ID of the author where it usually is visible. nodate The option nodate doesn't show the date and time at the bottom of each page, where they usually are rendered in ISO 8601 format. nopaging The option nopaging avoids page numbers at the bottom of each page. authordraft The option authordraft prints a big "It's a draft" message across each page.

# 3 Preamble

In the preamble you can specify meta information about the document, such as its title or author's name, here is how:

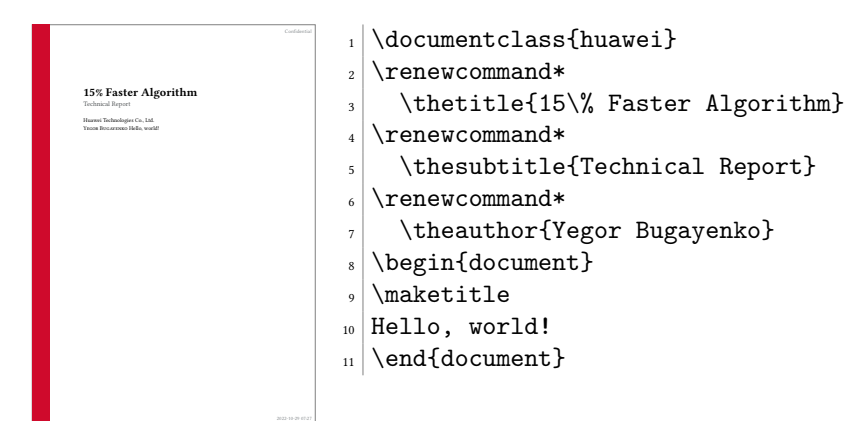

It's recommended to use \renewcommand\* instead of \renewcommand in order to let LATEX catch you if by mistake a new line gets into the content.

The following meta commands are defined:

\thetitle \thetitle is the main title of the document to be used in the text and in the properties of the PDF document.

 $\theta$   $\theta$  thesubtitle is the subtitle to be printed under the title.

\theauthor \theauthor is the author of the document in "first-name last-name" format.

\theid \theid is the internal ID of the author, if it's applicable.

\thesecurity It is the level of security of the document, which is usually printed at the top right corner of it; usual values are "Internal," "Confidential," or "Secret."

> Default values of all these commands are empty. If you don't renew them in your document, nothing will be printed.

### 4 Custom Commands

Inside the document body you can use these commands:

\PrintFirstPage It is recommended to use \PrintFirstPage for rendering the first page in landscape document, for example a project charter. The only argument of the commmand is the name of an image to render at the right bottom corner. You can omit the name and just call the command with an empty argument. In this case the default image will be rendered, a pretty good looking one:

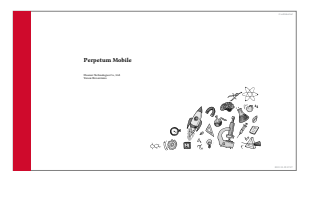

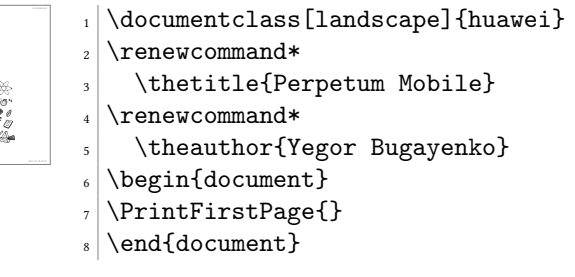

\PrintLastPage \PrintLastPage prints the last page of a project charter or a similar landscape document:

2022-2022 12:28

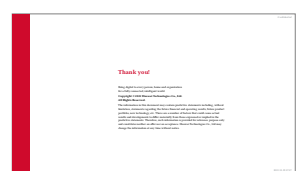

\documentclass[landscape]{huawei}  $\alpha$  \begin{document}  $_3$  \PrintLastPage{}  $_{4}$  \end{document}

\PrintThankYouPage \PrintThankYouPage prints the last page with a "Thank You" message in the center.

Confidential <sub>1</sub>

```
| \documentclass[landscape,dark]{huawei}<br>| \begin{document}<br>| \PrintThankYouPage{}
   \begin{document}
  3 \PrintThankYouPage{}
```
\end{document}

\PrintDisclaimer \PrintDisclaimer prints a paragraph at the bottom of the page with a standard disclaimer:

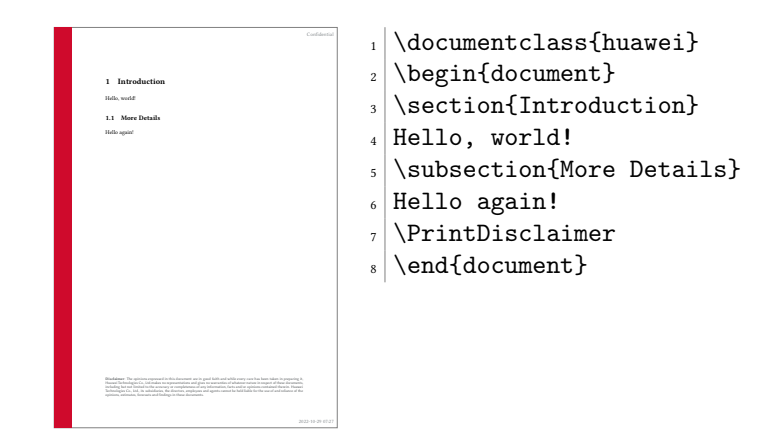

## 5 Best Practices

You are free to design your documents any way you want. However, it would be convenient for yourself and for your readers, if you follow the convention we have for business and technical documents.

The rule of thumb is simple: try not to format your documents. Instead, let the class designed by us do this work for you. Just type the content without changing the layout, adding colors, changing fonts, etc. The less you modify the look-and-feel, the better your documents will be perceived by your readers.

### 5.1 Two Columns

In the landscape format it's recommended to use two columns, for better readability of the text. Here is how:

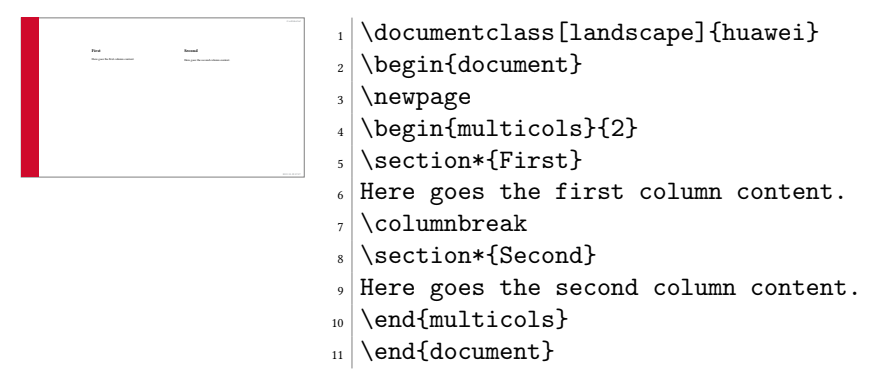

### 5.2 Crumbs

When you need to put many small information pieces into one page, we recommend you to use "crumbs":

<span id="page-4-0"></span>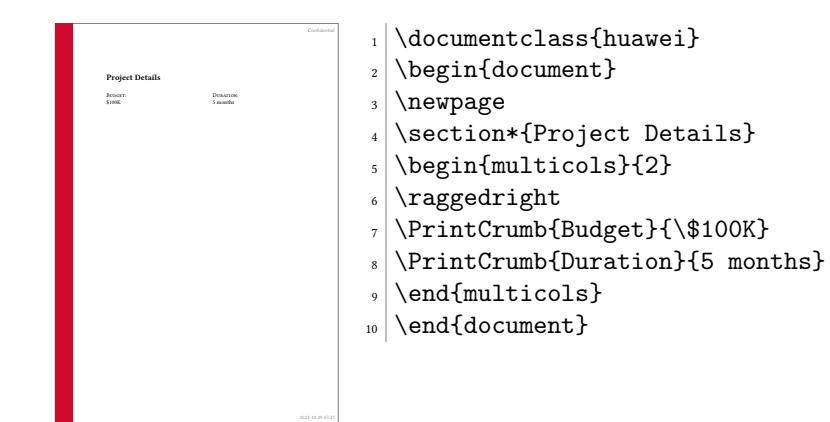

# 6 Implementation

First, we load the parent class:

<span id="page-4-24"></span>\LoadClass[12pt]{article}

Then, we parse package options:

```
2 \makeatletter
3 \newif\ifhuawei@dark
4 \DeclareOption{dark}{\huawei@darktrue}
5 \newif\ifhuawei@slides
6 \DeclareOption{slides}{\huawei@slidestrue}
7 \newif\ifhuawei@nosecurity
8 \DeclareOption{nosecurity}{\huawei@nosecuritytrue}
9 \newif\ifhuawei@authordraft
10 \DeclareOption{authordraft}{\huawei@authordrafttrue}
11 \newif\ifhuawei@nobrand
12 \DeclareOption{nobrand}{\huawei@nobrandtrue}
13 \newif\ifhuawei@nodate
14 \DeclareOption{nodate}{\huawei@nodatetrue}
15 \newif\ifhuawei@nocover
16 \DeclareOption{nocover}{\huawei@nocovertrue}
17 \newif\ifhuawei@nopaging
18 \DeclareOption{nopaging}{\huawei@nopagingtrue}
19 \newif\ifhuawei@landscape
20 \DeclareOption{landscape}{\huawei@landscapetrue}
21 \newif\ifhuawei@anonymous
22 \DeclareOption{anonymous}{\huawei@anonymoustrue}
23 \ProcessOptions\relax
24 \makeatother
  Then, we set the size of the page:
25 \RequirePackage{geometry}
26 \makeatletter\ifhuawei@landscape
27 \geometry{paperwidth=16in, paperheight=9in,
28 left=4in, right=2in, top=1.5in, bottom=1.5in}
29 \else
30 \geometry{a4paper, left=1.5in, right=1in,
31 top=1.2in, bottom=1.2in}
32 \fi\makeatother
```

```
Then, we set the size of the font:
33 \makeatletter\ifhuawei@slides
34 \usepackage[fontsize=24pt]{fontsize}
35 \fi\makeatother
  Then, we include a important packages:
36 \RequirePackage[T1]{fontenc}
37 \RequirePackage[utf8]{inputenc}
38 \RequirePackage{tabularx}
39 \RequirePackage{anyfontsize}
40 \RequirePackage{multicol}
41 \RequirePackage{ragged2e}
42 \RequirePackage{multicol}
43 \RequirePackage[mmddyyyy,iso]{datetime}
44 \newtimeformat{daytime}{\twodigit{\THEHOUR}:\twodigit{\THEMINUTE}}
45 \RequirePackage[tt=false,type1=true]{libertine}
46 \RequirePackage{paralist}
47 \RequirePackage{makecell}
48 \RequirePackage[para]{footmisc}
49 \setlength{\footnotemargin}{2pt}
50 \setlength{\footnotesep}{2pt}
51 \RequirePackage{graphicx}
52 \RequirePackage{array}
53 \RequirePackage[hidelinks]{hyperref} % to enable \pageref* command
54 \RequirePackage[abspath]{currfile}
55 \RequirePackage{enumitem}
56 \setlist{nosep}
57 \RequirePackage{microtype}
58 \AddToHook{env/verbatim/begin}{\microtypesetup{protrusion=false}}
59 \RequirePackage{wrapfig}
60 \RequirePackage{lastpage}
61 \RequirePackage{tikz}
62 \RequirePackage{tabularx}
63 \RequirePackage{titling}
64 \RequirePackage{svg}
65 \RequirePackage[absolute]{textpos}
66 \TPGrid{16}{16}
  Then, we configure biblatex:
67 \RequirePackage[maxnames=1,minnames=1,natbib=true,
68 citestyle=numeric,bibstyle=numeric,doi=false,
69 url=false,isbn=false,isbn=false]{biblatex}
  Then, we set spacing between lines:
70 \RequirePackage{setspace}
71 \setstretch{1.08}
  Then, we define branded colors:
72 \PassOptionsToPackage{table}{xcolor}
73 \RequirePackage{xcolor}
74 \definecolor{red}{HTML}{CF0A2C}
75 \definecolor{black}{HTML}{232527}
76 \definecolor{gray}{HTML}{878C8F}
77 \definecolor{yellow}{HTML}{F2DC5D}
78 \definecolor{blue}{HTML}{2274A5}
```

```
79 \definecolor{green}{HTML}{499167}
80 \definecolor{orange}{HTML}{F06543}
```
<span id="page-6-19"></span>\huawei@header Then, we define \huawei@header:

```
81 \makeatletter\newcommand\huawei@header[1]{{%
82 \ifhuawei@slides%
83 \setstretch{0.8}%
84 \fontsize{19pt}{24pt}\selectfont%
85 \else%
86 \setstretch{0.8}%
87 \fontsize{11pt}{13pt}\selectfont%
88 \fi%
89 \sffamily\color{gray}#1\par%
90 }}\makeatother
```
<span id="page-6-18"></span>\huawei@bar Then, we define \huawei@bar:

```
91 \makeatletter\newcommand\huawei@bar{%
92 \begin{textblock}{1}[0,0](0,0)%
93 \tikz \node[fill=red,minimum width=\TPHorizModule,
94 minimum height=16\TPVertModule] {};%
95 \end{textblock}%
96 }\makeatother
```
<span id="page-6-20"></span>\huawei@logo Then, we define \huawei@logo:

```
97 \makeatletter\newcommand\huawei@logo{
98 \def\BLACK{\ifhuawei@dark white\else black\fi}
99 \def\BLANK{\ifhuawei@dark black\else white\fi}
100 \def\SCALE{\ifhuawei@slides 1.8\else 1\fi}
101 \begin{tikzpicture}[y=0.80pt, x=0.80pt, yscale=-\SCALE,
102 xscale=\SCALE, inner sep=0pt, outer sep=0pt]
103 \begin{scope}[even odd rule,line width=0.800pt]
104 \begin{scope}[shift={(0,-0.00024)}]
105 \path[fill=\BLACK] (10.9375,30.2240) -- (10.9375,33.6097)
106 .. controls (10.9375,34.5713) and (10.4603,35.0845) ..
107 (9.5932,35.0845) .. controls (8.7212,35.0845) and
108 (8.2411,34.5565)
109 .. (8.2411,33.5686) -- (8.2411,30.2278) -- (7.0415,30.2278)
110 -- (7.0415,33.6097) .. controls (7.0415,35.2737) and
111 (7.9658,36.2272) .. (9.5774,36.2272) .. controls
112 (11.2041,36.2272) and (12.1371,35.2554) .. (12.1371,33.5609) --
113 (12.1371,30.2240)
114 -- (10.9375,30.2240) -- cycle;
115 \path[fill=\BLACK] (15.3511,30.2240) -- (12.7456,36.1351) --
116 (13.9702,36.1351) -- (14.4731,34.9903) -- (14.5091,34.9045) --
117 (17.2158,34.9045) -- (17.7467,36.1351) -- (19.0045,36.1351) --
118 (16.4233,30.2590) -- (16.4001,30.2240) -- cycle;
119 \path[fill=\BLACK] (22.4840,30.2240) -- (21.1414,34.2912) --
120 (19.8344,30.2271) -- (18.5578,30.2271) -- (20.6186,36.1388) --
121 (21.6120,36.1388) -- (22.9573,32.2553) -- (24.3016,36.1388) --
122 (25.3034,36.1388) -- (27.3592,30.2271) -- (26.1152,30.2271) --
123 (24.8055,34.2912) -- (23.4626,30.2240) -- cycle;
124 \path[fill=\BLACK] (34.2236,30.2240) -- (34.2236,36.1300) --
125 (35.4074,36.1300) -- (35.4074,30.2240) -- cycle;
126 \path[fill=\BLACK] (0.2686,30.2244) -- (0.2686,36.1384) --
```

```
127 (1.4686,36.1384) -- (1.4686,33.7365) -- (4.1780,33.7365) --
128 (4.1780,36.1384) -- (5.3783,36.1384) -- (5.3783,30.2244) --
129 (4.1780,30.2244) -- (4.1780,32.6102) -- (1.4686,32.6102) --
130 (1.4686,30.2244) -- cycle;
131 \path[fill=\BLACK] (28.3267,30.2284) -- (28.3267,36.1344) --
132 (32.7928,36.1344) -- (32.7928,35.0575) -- (29.5105,35.0575) --
133 (29.5105,33.5931) -- (31.6931,33.5931) -- (31.6931,32.5160) --
134 (29.5105,32.5160) -- (29.5105,31.3052) -- (32.6785,31.3052) --
135 (32.6785,30.2284) -- cycle;
136 \path[fill=\BLANK] (15.8594,31.7207) -- (16.7149,33.7008) --
137 (16.7119,33.7008) -- (16.7701,33.8374) -- (14.9552,33.8374) --
138 (15.0127,33.7008) -- (15.0117,33.7008) -- cycle;
139 \path[fill=red] (15.2113,0.0001) .. controls (14.7353,0.0422) and
140 (13.4491,0.3349) .. (13.4491,0.3349) -- (13.4486,0.3349) .. controls
141 (10.5495,1.0843) and (9.8643,3.7151) .. (9.8643,3.7151) .. controls
142 (9.7227,4.1575) and (9.6584,4.6109) .. (9.6395,5.0380) --
143 (9.6395,5.6194) .. controls (9.6780,6.5176) and (9.8777,7.1883) ..
144 (9.8777,7.1883) .. controls (10.8461,11.4823) and
145 (15.6075,18.5379) ..(16.6308,20.0200) .. controls
146 (16.7034,20.0920) and(16.7615,20.0660) ..
147 (16.7615,20.0660) .. controls(16.8720,20.0355) and
148 (16.8633,19.9296) .. (16.8633,19.9296) --
149 (16.8654,19.9301) .. controls (18.4416,4.1760) and
150 (15.2113,0.0001) .. (15.2113,0.0001) -- (15.2113,0.0001) -- cycle;
151 \path[fill=red] (20.4192,0.0000) .. controls (20.4192,0.0000) and
152 (17.1748,4.1782) .. (18.7521,19.9415) --
153 (18.7542,19.9415) .. controls (18.7664,20.0416) and
154 (18.8374,20.0624) ..(18.8374,20.0624) .. controls
155 (18.9430,20.1033) and(18.9971,20.0019) .. (18.9971,20.0019) --
156 (18.9976,20.0029) .. controls (20.0472,18.4829) and
157 (24.7814,11.4657) ..(25.7455,7.1882) .. controls(25.7455,7.1882) and
158 (26.2683,5.1179) .. (25.7636,3.7150) .. controls
159 (25.7636,3.7150) and (25.0470,1.0434) ..(22.1442,0.3375) .. controls
160 (22.1442,0.3375) and (21.3077,0.1251) .. (20.4193,0.0000) --
161 (20.4192,0.0000) -- cycle;
162 \path[fill=red] (5.4542,4.7294) .. controls (5.4542,4.7294) and
163 (2.6920,7.3513) .. (2.5547,10.1307) -- (2.5558,10.1307) --
164 (2.5558,10.5519) .. controls (2.5579,10.5836) and
165 (2.5595,10.6157) .. (2.5615,10.6480) .. controls
166 (2.6804,12.8893) and (4.3665,14.2157) ..
167 (4.3665,14.2157) .. controls (7.0831,16.8634) and
168 (13.6611,20.2062) .. (15.1896,20.9647) .. controls
169 (15.2110,20.9727) and (15.2900,20.9985) ..
170 (15.3364,20.9399) .. controls (15.3364,20.9399) and
171 (15.3605,20.9216) .. (15.3715,20.8887) --
172 (15.3715,20.8189) .. controls (15.3704,20.8149) and
173 (15.3683,20.8109) .. (15.3663,20.8065) --
174 (15.3669,20.8065) .. controls (11.1809,11.6620) and
175 (5.4543,4.7294) .. (5.4543,4.7294) -- (5.4542,4.7294) -- cycle;
176 \path[fill=red] (30.1695,4.7294) .. controls (30.1695,4.7294) and
177 (24.4602,11.6403) .. (20.2761,20.7662) --
178 (20.2777,20.7657) .. controls (20.2777,20.7657) and
179 (20.2283,20.8715) .. (20.3082,20.9399) .. controls
180 (20.3082,20.9399) and (20.3320,20.9579) .. (20.3650,20.9652) --
```

```
181 (20.4229,20.9652) .. controls (20.4333,20.9622) and
182 (20.4444,20.9582) .. (20.4554,20.9507) --
183 (20.4554,20.9517) .. controls (22.0255,20.1724) and
184 (28.5525,16.8516) .. (31.2563,14.2162) .. controls
185 (31.2563,14.2162) and (32.9686,12.8412) ..
186 (33.0583,10.6334) .. controls (33.2560,7.5672) and
187 (30.1696,4.7294) .. (30.1696,4.7294) -- (30.1695,4.7294) -- cycle;
188 \path[fill=red] (35.3082,13.8080) .. controls (35.3082,13.8080) and
189 (26.0003,18.8031) .. (21.1876,22.0494) -- (21.1882,22.0499) --
190 (21.1893,22.0509) .. controls (21.1893,22.0509) and
191 (21.1019,22.1081) .. (21.1324,22.2106) .. controls
192 (21.1324,22.2106) and (21.1781,22.2933) .. (21.2446,22.2933) --
193 (21.2446,22.2938) .. controls (22.9684,22.2968) and
194 (29.4914,22.3041) .. (29.6549,22.2736) .. controls
195 (29.6549,22.2736) and (30.4983,22.2399) ..
196 (31.5406,21.8395) .. controls (31.5406,21.8395) and
197 (33.8608,21.1019) .. (35.0659,18.4677) .. controls
198 (35.0659,18.4677) and (35.6166,17.3662) .. (35.6246,15.8187) --
199 (35.6246,15.7531) .. controls (35.6206,15.1563) and
200 (35.5365,14.4957) .. (35.3083,13.8080) --
201 (35.3082,13.8080) -- cycle;
202 \path[fill=red] (0.3129,13.8313) .. controls (-0.5339,16.4531) and
203 (0.6062,18.5656) .. (0.6080,18.5690) .. controls
204 (1.7962,21.0795) and (4.0641,21.8401) ..
205 (4.0641,21.8401) .. controls (5.1112,22.2703) and
206 (6.1586,22.3000) .. (6.1586,22.3000) .. controls
207 (6.3221,22.3300) and (12.6713,22.3030) ..
208 (14.3725,22.2950) .. controls (14.4445,22.2945) and
209 (14.4842,22.2221) .. (14.4842,22.2221) .. controls
210 (14.4892,22.2142) and (14.4936,22.2062) .. (14.4955,22.1989) --
211 (14.4955,22.1333) .. controls (14.4814,22.0893) and
212 (14.4439,22.0584) .. (14.4439,22.0584) --
213 (14.4450,22.0578) .. controls (9.6347,18.8126) and
214 (0.3130,13.8315) .. (0.3130,13.8315) -- (0.3129,13.8313) -- cycle;
215 \path[fill=red] (14.1782,23.1010) -- (3.2285,23.4850) .. controls
216 (4.4160,25.6018) and (6.4158,27.2469) ..
217 (8.4990,26.7416) .. controls (9.9366,26.3822) and
218 (13.1935,24.1105) .. (14.2687,23.3429) --
219 (14.2651,23.3399) .. controls (14.3487,23.2648) and
220 (14.3188,23.2045) .. (14.3188,23.2045) .. controls
221 (14.2913,23.1062) and (14.1783,23.1063) .. (14.1783,23.1063) --
222 (14.1782,23.1010) -- cycle;
223 \path[fill=red] (21.4305,23.1090) -- (21.4294,23.1130) .. controls
224 (21.4294,23.1130) and (21.3333,23.1252) ..
225 (21.3064,23.1972) .. controls (21.3064,23.1972) and
226 (21.2831,23.2956) .. (21.3478,23.3445) --
227 (21.3467,23.3455) .. controls (22.3950,24.0973) and
228 (25.5729,26.3191) .. (27.1039,26.7505) .. controls
229 (27.1039,26.7505) and (27.3359,26.8294) .. (27.7246,26.8435) --
230 (27.9581,26.8435) .. controls (28.9839,26.8075) and
231 (30.7708,26.2805) .. (32.3946,23.4907) --
232 (21.4305,23.1090) -- cycle;
233 \end{scope}%
234 \end{scope}%
```

```
235 \end{tikzpicture}%
236 }\makeatother
```
Then, we configure headers using fancyhdr:

```
237 \RequirePackage{fancyhdr}
238 \pagestyle{fancy}
239 \renewcommand{\headrulewidth}{0pt}
240 \fancyhf{}
241 \makeatletter\fancyfoot[L]{
242 \huawei@bar
243 \ifhuawei@authordraft%
244 \begin{textblock}{14}[0.5,0.5](8,8)%
245 \tikz \node[minimum width=14\TPHorizModule] {%
246 \fontsize{64}{64}\selectfont\sffamily\scshape%
247 \color{gray!20}\rotatebox{30}{it is a draft}
248 };%
249 \end{textblock}%
250 \else\fi%
251 }\makeatother
252 \makeatletter\fancyhead[L]{
253 \ifnum\value{page}=1\else%
254 \ifhuawei@nobrand\else%<br>255 \begin{textblock}{8}[
           \begin{equation*} \begin{textblock}{8}[0,0](1.2,0.2)%
256 \huawei@logo%
257 \end{textblock}%
258 \overrightarrow{1}259 \overline{1}\260 }\makeatother
261 \makeatletter\fancyhead[R]{
262 \begin{textblock}{8}[1,0](15.8,0.2)%
263 \raggedleft\huawei@header{%
264 \ifhuawei@nosecurity\else%
265 \thesecurity
266 \fi%
267 }%
268 \end{textblock}%
269 }\makeatother
270 \makeatletter\fancyfoot[R]{
271 \begin{textblock}{8}[0,1](1.2,15.8)%
272 \ifnum\value{page}=1\else%
273 \huawei@header{\raggedright%
274 \ifhuawei@anonymous\else%
275 \theauthor%
276 \ifhuawei@nosecurity\else%
277 \ifx\theid\empty\else, \theid\fi
278 \ifmmode{\big\langle} 1 \big\rangle \else{ 178</sub> \ifmmode{\big\langle} 1 \big\rangle \else{ 178 \fi \fi \ifmmode{\big\langle} 1 \big\rangle \else{ 178 \fi \fi279 \ifhuawei@nobrand\else%
280 \newline
281 \qquad \qquad \qquad \qquad \qquad \qquad \qquad \qquad \qquad \qquad \qquad \qquad \qquad \qquad \qquad \qquad \qquad \qquad \qquad \qquad \qquad \qquad \qquad \qquad \qquad \qquad \qquad \qquad \qquad \qquad \qquad \qquad \qquad \qquad \qquad \qquad \qquad \qquad 282 \qquad \qquad \int f_i283 \ifhuawei@nobrand\else%
284 \thecompany{}
285 \overrightarrow{1}286 }%
```

```
287 \{f_i\}288 \end{textblock}%
             289 \begin{textblock}{8}[1,1](15.8,15.8)%
             290 \raggedleft\huawei@header{%
             291 \ifnum\value{page}=1\else%
             292 \ifhuawei@nopaging\else%
             293 Page \#\thepage{} of \pageref*{LastPage}%
             294 \ifhuawei@nodate\else%
             295 \\
             296 \overline{\iota}297 \qquad \qquad \qquad \qquad \qquad \qquad \qquad \qquad \qquad \qquad \qquad \qquad \qquad \qquad \qquad \qquad \qquad \qquad \qquad \qquad \qquad \qquad \qquad \qquad \qquad \qquad \qquad \qquad \qquad \qquad \qquad \qquad \qquad \qquad \qquad \qquad \qquad \qquad 298 \overrightarrow{1}299 \ifhuawei@nodate\else%
             300 \today{} \settimeformat{daytime}\currenttime{}%
             301 \overrightarrow{fi}302 }%
             303 \end{textblock}%
             304 }\makeatother
  abstract Then, we redefine abstract environment:
             305 \RequirePackage{changepage}
             306\renewenvironment{abstract}<br>307 {\begin{adjustwidth}{0pt}
                  {\begin{subarray}{c}\n\begin{array}{c}\n\begin{array}{c}\n\end{array} \text{and}\n\end{subarray}}308 {\end{adjustwidth}}
\maketitle Then, we redefine \maketitle:
             309 \makeatletter\renewcommand\maketitle{%
             310 \vspace*{18pt}
             311 {\bfseries{\Huge\thetitle}}
             312 \ifx\thesubtitle\empty\else%
             313 \\[6pt]
             314 {\color{gray!50!black}\large\thesubtitle}
             315 \fi
             316 \\[18pt]
             317 \ifhuawei@nobrand\else%
             318 \ifhuawei@anonymous\else%
             319 \ifx\thecompany\empty\else%
             320 \thecompany\newline
             321 \qquad \qquad \text{if }322 \quad \text{if}323 \overline{f}324 \ifx\theauthor\empty\else%
             325 {\scshape\ifhuawei@anonymous
             326 Anonymous Authors
             327 \else%
             328 \theauthor
             329 \{f_i\}%
             330 \overline{1}\331 \ifhuawei@anonymous\else%
             332 \ifx\theauthor\empty\else
             333 \ifhuawei@nobrand\else%
             334 \ifx\theid\empty\else
             335 \{\theta\}336 \quad \text{If } i
```

```
337 \fi
                  338 \fi
                  339 \fi
                  340 \vspace{2em}
                  341 }\makeatother
      \PrintCrumb Then, we define \PrintCrumb:
                  342 \newcommand\PrintCrumb[2]{%
                  343 \begin{minipage}{\columnwidth}%
                  344 \raggedright\textsc{#1}:\\#2%
                  345 \end{minipage}\vspace{4pt}%
                  346 }
\PrintThankYouPage Then, we define \PrintThankYouPage:
                  347 \newcommand\PrintThankYouPage{
                  348 \newpage
                  349 \vspace*{\fill}
                  350 \begin{center}
                  351 \normalsize
                  352 {\Huge\color{red}\textbf{Thank you!}}
                  353 \end{center}
                  354 \vspace*{\fill}
                  355 }
 \PrintDisclaimer Then, we define \PrintDisclaimer:
                  356 \makeatletter\newcommand\PrintDisclaimer{%
                  357 \justify\vspace*{\fill}%
                  358 \begingroup%
                  359 \setstretch{0.55}%
                  360 \sffamily\scriptsize\color{gray!50!black}%
                  361 \textbf{Disclaimer}: The opinions expressed in
                  362 this document are in good faith and
                  363 while every care has been taken in preparing it,
                  364 \ifhuawei@nobrand%
                  365 the author%
                  366 \else%
                  367 \thecompany{}%
                  368 \fi
                  369 makes no representations and gives no warranties
                  370 of whatever nature in respect of these documents,
                  371 including but not limited to the accuracy or completeness
                  372 of any information, facts and/or opinions contained therein.
                  373 \ifhuawei@nobrand%
                  374 The author%
                  375 \else%
                  376 \thecompany{}%
                  377 \fi,
                  378 its subsidiaries, the directors, employees and agents
                  379 cannot be held liable for the use of and reliance of
                  380 the opinions, estimates, forecasts and findings in
                  381 these documents.
                  382 \par
                  383 \endgroup%
                  384 }\makeatother
```
<span id="page-12-26"></span>\PrintFirstPage Then, we define \PrintFirstPage:

```
385 \makeatletter\newcommand\PrintFirstPage[1]{
386 \ifhuawei@landscape\else
387 \PackageError{huawei}{It's allowed to use
388 PrintFirstPage only in landscape mode}{Read huawei.pdf
389 for more information}
390 \fi
391 \huawei@bar
392 \def\param{#1}%
393 \ifx\param\empty\else
394 \includegraphics[height=2in]{#1}
395 \newline
396 \fi
397 \vspace*{0.5in}
398 \maketitle
399 \ifhuawei@nocover\else
400 \begin{textblock}{14}[1,1](14,14)
401 \raggedleft\includegraphics[height=3.6in]{huawei-cover-picture.pdf}
402 \end{textblock}
403 \setminusfi
404 }\makeatother
```
<span id="page-12-27"></span>\PrintLastPage Then, we define \PrintLastPage:

```
405 \makeatletter\newcommand\PrintLastPage{
406 \ifhuawei@landscape\else
407 \PackageError{huawei}{It's allowed to use
408 PrintLastPage only in landscape mode}{Read huawei.pdf
409 for more information}
410 \fi
411 \newpage
412 \vspace*{1in}
413 \begin{center}
414 \begin{minipage}{0.6\columnwidth}\raggedright
415 \normalsize
416 \setlength{\parskip}{6pt}
417 {\Huge\color{red}\textbf{Thank you!}}
418
419 \vspace{0.5in}
420
421 Bring digital to every person, home and organization
422 \newline
423 for a fully connected, intelligent world.
424
425 \textbf{%
426 Copyright \copyright{} \the\year{} \thecompany{}
427 \newline
428 All Rights Reserved.%
429 }
430
431 The information in this document may contain predictive
432 statements including, without limitation, statements regarding
433 the future financial and operating results, future product
434 portfolio, new technology, etc. There are a number of factors that
435 could cause actual results and developments to differ materially
```

```
436 from those expressed or implied in the predictive statements.
                  437 Therefore, such information is provided for reference purpose
                  438 only and constitutes neither an offer nor an acceptance.
                  439 \ifhuawei@nobrand%
                  440 The author%
                  441 \else%
                  442 \thecompany{}%
                  443 \qquad \qquad \int fi
                  444 may change the information at any time without notice.
                  445 \end{minipage}
                  446 \end{center}%
                  447 }\makeatother
\PrintBibliography Then, we define \PrintBibliography:
```

```
448 \makeatletter\newcommand\PrintBibliography{
449 \setlength\bibitemsep{3pt}
450 \AtNextBibliography{\small}
451 \newpage
452 \raggedright
453 \ifhuawei@landscape
454 \begin{multicols}{3}\setstretch{0.95}\printbibliography\end{multicols}
455 \else
456 \begin{multicols}{2}\setstretch{0.95}\printbibliography\end{multicols}
457 \overline{f}458 }\makeatother
```
<span id="page-13-18"></span><span id="page-13-5"></span><span id="page-13-4"></span>Then, we set the background color of the document:

```
459 \makeatletter\ifhuawei@dark
460 \RequirePackage{pagecolor}
461 \pagecolor{black}
462 \color{white}
463 \fi
   Then, we configure layout:
464 \AtBeginDocument{%
465 \raggedbottom%
466 \raggedcolumns%
467 \setlength\headheight{32pt}%
468 \setlength\footskip{32pt}%
469 \setlength\topskip{0mm}%
470 \setlength\parindent{0pt}%
471 \setlength\parskip{6pt}%
472 \setlength\columnsep{32pt}%
473 \def\arraystretch{1.5}%
474 }
   Then, we renew a few commands:
475 \renewcommand\title[1]{\renewcommand\thetitle{#1}}
476 \newcommand\thetitle{\textbackslash{}thetitle}
477 \newcommand*\thecompany{Huawei Technologies Co., Ltd.}
478 \newcommand\thesubtitle{}
479 \renewcommand\author[1]{\renewcommand\theauthor{#1}}
480 \newcommand\theauthor{\textbackslash{}theauthor}
481 \newcommand*\thesecurity{Confidential}
482 \newcommand*\theid{}
```
<span id="page-14-0"></span> $483 \ifcsname nospell\endcsname\else\newcommand{\n5B0">\n5B0\ndes}$ 

# Change History

v0.1.0

General: Initial version . . . . . . . . . . . [5](#page-4-0)

# Index

Numbers written in italic refer to the page where the corresponding entry is described; numbers underlined refer to the code line of the definition; numbers in roman refer to the code lines where the entry is used.

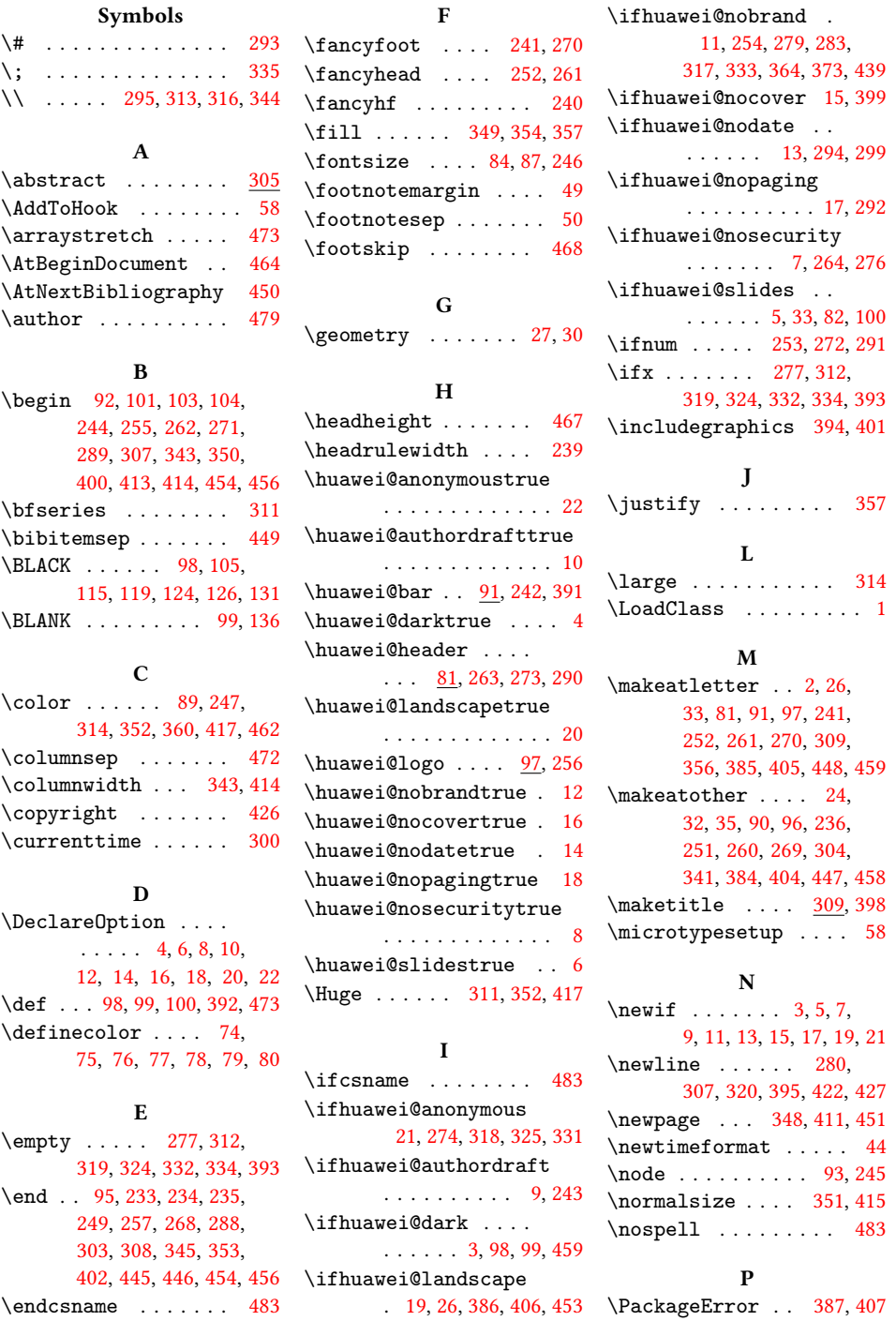

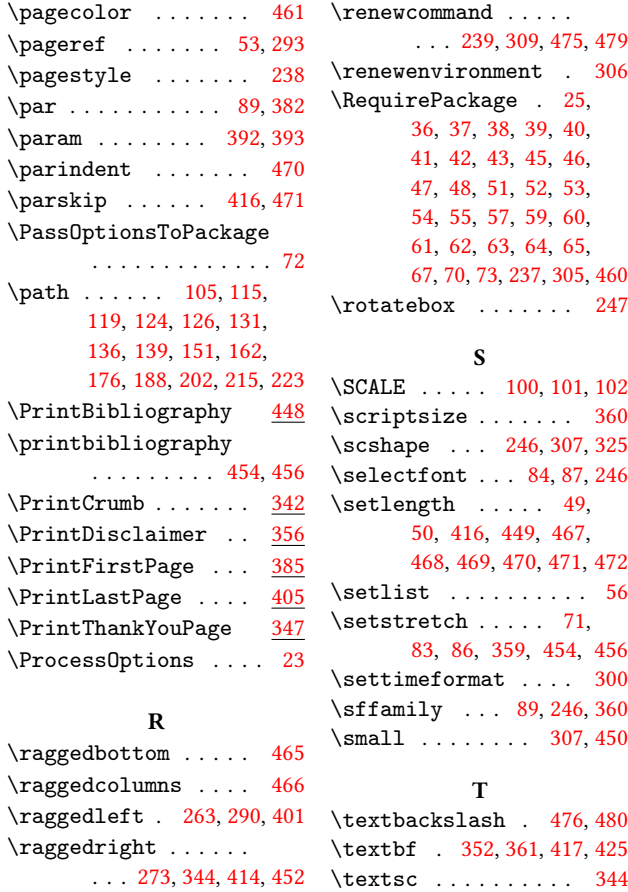

\relax . . . . . . . . . . . . [23](#page-4-28)

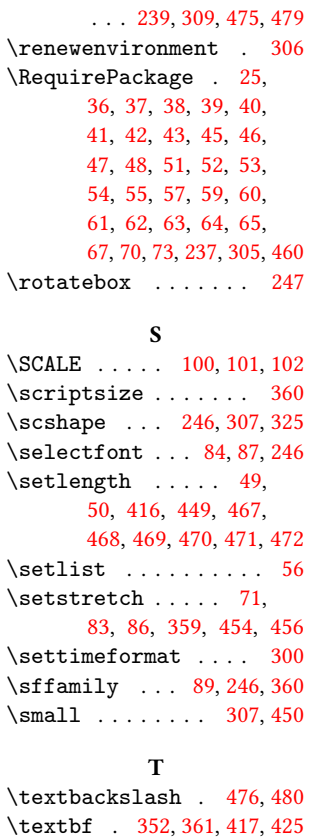

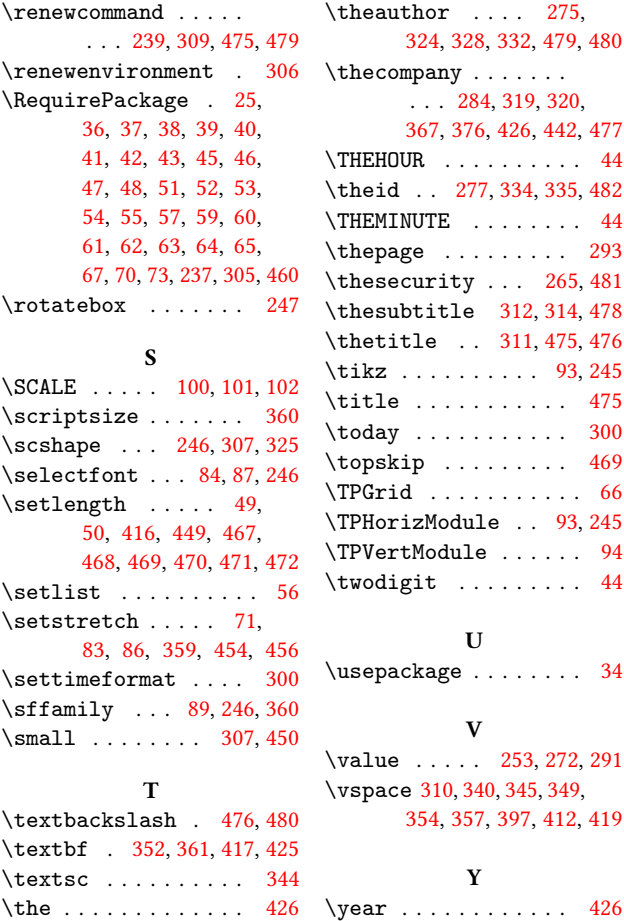